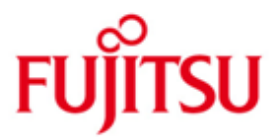

# Fujitsu Software BS2000 SPOOL V04.9

Version 04.9A Juni 2019

Readme-Datei

Alle Rechte vorbehalten, insbesondere gewerbliche Schutzrechte. Änderung von technischen Daten sowie Lieferbarkeit vorbehalten. Haftung oder Garantie für Vollständigkeit, Aktualität und Richtigkeit der angegebenen Daten und Abbildungen ausgeschlossen. Wiedergegebene Bezeichnungen können Marken und/oder Urheberrechte sein, deren Benutzung durch Dritte für eigene Zwecke die Rechte der Inhaber verletzen kann.

Copyright © 2019 Fujitsu Technology Solutions GmbH

Die Marke Fujitsu und das Fujitsu Logo sind Marken oder registrierte Marken von Fujitsu Limited in Japan und in anderen Ländern. BS2000 ist eine Marke von Fujitsu Technology Solutions GmbH in Europa und in anderen Ländern.

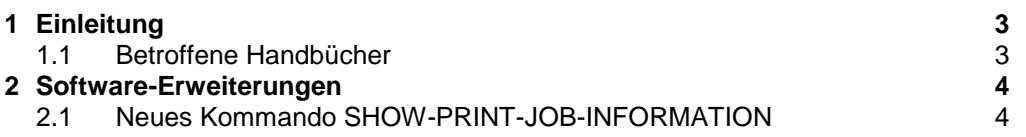

# <span id="page-2-0"></span>**1 Einleitung**

Diese Readme-Datei beschreibt Änderungen und Erweiterungen für SPOOL V4.9A, die nach Herausgabe der Handbücher implementiert wurden.

# <span id="page-2-1"></span>**1.1 Betroffene Handbücher**

Die hier beschriebenen Änderungen betreffen folgendes Handbuch:

[1] Spool & Print – Kommandos (BS2000/OSD) Bestellnummer der deutschen Ausgabe: U25561-J-Z125-4 Bestellnummer der englischen Ausgabe: U25561-J-Z125-4-76 Ausgabe Mai 2005

# <span id="page-3-0"></span>**2 Software-Erweiterungen**

# <span id="page-3-1"></span>**2.1 Neues Kommando SHOW-PRINT-JOB-INFORMATION**

Das Kommando SHOW-PRINT-JOB-INFORMATION gibt Informationen über Druckaufträge in der SPOOL Datei EQUISAMQ aus. Eine Auswahl der Druckaufträge kann z.B. an Hand des Auftragsdatums getroffen werden. Damit ist der Entwicklungsantrag CR A0611162 realisiert, in dem die Möglichkeit gefordert wurde das Erzeugungsdatum der Druckaufträge anzuzeigen, und das Datum als Auswahlkriterium für die Anzeige anzubieten.

Das Kommando unterstützt strukturierte Ausgabe in S-Variable, und Textausgabe nach SYSOUT, SYSLST und auf Konsole.

#### *Hinweise*

Das Kommando ist nur unter der Kennung TSOS ablauffähig. Die Subsysteme SPOOL und RSO müssen nicht gestartet sein.

#### **Format**

```
SHOW-PRINT-JOB-INFORMATION Kurzname: SHPRJI
SELECT = *ALL / *PARAMETERS (...)
   *PARAMETERS (...)
     | TSN = *ANY / <alphanum-name 1..4>
     | ,FORM-NAME = *ANY / <alphanum-name 1..6 with-wild(24)> / list-poss(16): <alphanum-name 1..6>
     | ,SPOOLOUT-NAME = *ANY / <alphanum-name 1..8 with-wild(24)> / list-poss(16): <alphanum-name 1..8>
     | ,PRIORITY = *ANY / <integer 30...255> / *RANGE(…)
        *RANGE(…)
 | LOW = 30 / <integer 30...255>
 |,HIGH = 255 / <integer 30...255>
     | ,DESTINATION = *ANY / *CENTRAL / *REMOTE / <alphanum-name 1..8 with-wild(24)> / 
                    list-poss(16): <alphanum-name 1..8>
     | ,REQUESTOR-TSN = *ANY / <alphanum-name 1..4>
     | ,USER-IDENTIFICATION = *ANY / < name 1..8 with-wild(24)> / list-poss(16): < name 1..8>
     | ,ACCOUNT = *ANY / <alphanum-name 1..8 with-wild(24)> / list-poss(16): <alphanum-name 1..8>
     | ,CREATION-DATE = *ANY / *TODAY / *YESTERDAY / <integer -9999..0> / <date> / *INTERVAL(…)
        *INTERVAL(…)
 | FROM = *ANY / *TODAY / *YESTERDAY / <integer -9999..0> / <date>
 | ,TO = *ANY / *TODAY / *YESTERDAY / <integer -9999..0> / <date>
,OUTPUT = *SYSOUT / *SYSLST / *CONSOLE / *NONE
,STRUCTURE-OUTPUT = *SYSINF / structured-name_1..20(…) / *NONE
   structured-name_1..20(…)
     | WRITE-MODE = *REPLACE / *EXTEND
,COLUMN-1 = *TSN / *USERID / *ACCOUNT / *PNAME / *PRI / *RTSN / *DESTINATION / *FORM / *CREATION-DATE 
,SORTING-ORDER = *ASCENDING / *DESCENDING
```
#### **Operandenbeschreibung**

**SELECT =**  Kriterien für die Auswahl der Druckaufträge.

**SELECT = \*ALL** Informiert über alle Druckaufträge.

#### **SELECT = \*PARAMETERS(...)**

Auswahlkriterien für Druckaufträge, über die Informationen ausgegeben werden sollen. Der Standardwert \*ANY bedeutet jeweils, dass keine Einschränkungen bezüglich des entsprechenden Merkmals gewünscht sind.

#### $TSN = * \text{ANY}$  /  $\lt$ alphanum-name 1..4>

Wählt die Druckaufträge nach ihrer Auftragsnummer aus. Informationen werden nur für Aufträge mit der angegebenen Auftragsnummer ausgegeben.

#### **FORM-NAME = \*ANY / <alphanum-name 1..6 with-wild(24)> / list-poss(16): <alphanum-name 1..6>** Wählt die Druckaufträge nach ihrem Formularnamen aus.

Informationen werden nur für Aufträge mit dem angegebenen Formularnamen ausgegeben.

**SPOOLOUT-NAME = \*ANY / <alphanum-name 1..8 with-wild(24)> / list-poss(16): <alphanum-name 1..8>** Wählt die Druckaufträge nach ihrem SPOOLOUT-Namen aus. Informationen werden nur für Aufträge mit dem angegebenen SPOOLOUT-Namen ausgegeben.

#### **PRIORITY = \*ANY / <integer 30...255> / \*RANGE(…)**

Wählt die Druckaufträge nach ihrer Priorität aus.

 **PRIORITY = <integer 30...255>**

Es werden nur Druckaufträge mit der angegebenen Priorität ausgewählt.

#### **PRIORITY = \*RANGE(LOW=… , HIGH=… )**

Es werden nur Druckaufträge ausgewählt, deren Priorität innerhalb des ausgewählten Bereichs liegt.

#### **LOW = 30 / <integer 30..255>**

Untere Intervallgrenze.

# **HIGH = 255 / <integer 30..255>**

Obere Intervallgrenze.

#### **DESTINATION = \*ANY / \*CENTRAL / \*REMOTE / <alphanum-name 1..8 with-wild(24)> / list-poss(16): <alphanum-name 1..8>**

Wählt Druckaufträge an Hand ihres Typs oder des angegebenen Druckernamen aus.

## **DESTINATION = \*CENTRAL**

Es werden Informationen über Aufträge für den zentralen Spool ausgegeben.

## **DESTINATION = \*REMOTE**

Es werden Informationen über Aufträge für RSO ausgegeben.

#### **DESTINATION = <alphanum-name 1..8 with-wild(24)> /**

```
 list-poss(16): <alphanum-name 1..8>
```
Es werden Informationen über Druckaufträge für den spezifizierten Drucker ausgegeben.

#### **REQUESTOR-TSN = \*ANY / <alphanum-name 1..4>**

Es werden Informationen über Druckaufträge des mittels TSN spezifizierten Auftraggebers ausgegeben.

USER-IDENTIFICATION =  $*ANY$  / < name 1..8 with-wild(24)> / list-poss(16): < name 1..8> Benutzerkennung der Druckaufträge, über die Informationen ausgegeben werden sollen.

#### **ACCOUNT = \*ANY / <alphanum-name 1..8 with-wild(24)> / list-poss(16): <alphanum-name 1..8>** Abrechnungsnummer der Druckaufträge, über die Informationen ausgegeben werden sollen.

#### **CREATION-DATE = \*ANY / \*TODAY / \*YESTERDAY / <integer -9999..0> / <date> / \*INTERVAL(...)**

Erstellungszeitraum der Druckaufträge, über die Informationen ausgegeben werden sollen.

**Hinweis:** Datumsangaben vor dem 1.1.2000 werden zurückgewiesen.

 **CREATION-DATE = \*TODAY**

Informiert über Druckaufträge, die am heutigen Tag erzeugt wurden.

#### **CREATION-DATE = \*YESTERDAY**

Informiert über Druckaufträge, die am Vortag erzeugt wurden.

#### **CREATION-DATE = <integer -9999..0> / <date>**

 Informiert über Druckaufträge, die an dem angegebenen Datum erzeugt wurden. Das Datum wird entweder als ein konkretes Datum in der Form JJ-MM-TT angegeben, oder als Distanz zum aktuellen Tagesdatum in der Form –n (maximal 5-stellig einschl. Vorzeichen) für die Vergangenheit und 0 für das aktuelle Tagesdatum.

# **CREATION-DATE = \*INTERVAL(FROM=… , TO=… )**

 Informiert über Druckaufträge, die innerhalb des angegebenen Zeitraums erzeugt wurden. Es ist auch möglich, nur den Operanden FROM (Untergrenze) oder TO (Obergrenze) anzugeben. Für den jeweils nicht angegebenen Operanden wird dann der Default-Wert als Bereichsgrenze eingesetzt. Eine sinnvolle Ausgabe mit Bereichsgrenzen ist nur möglich, wenn *Untergrenze ≤ Obergrenze* gewählt wird.

 **FROM = \*ANY / \*TODAY / \*YESTERDAY / <integer -9999..0> / <date>** Informiert über Druckaufträge, die seit dem angegebenen Datum erzeugt wurden. (CREATION-DATE ≥ angegebenes Datum).

#### **FROM = \*TODAY**

Informiert über Druckaufträge, die am heutigen Tag erzeugt wurden.

#### **FROM = \*YESTERDAY**

Informiert über Druckaufträge, die seit dem Vortag erzeugt wurden.

 **FROM = <integer -9999..0> / <date>** Informiert über Druckaufträge, die an oder nach dem angegebenen Datum erzeugt wurden.

#### **TO = \*ANY / \*TODAY / \*YESTERDAY / <integer -9999..0> / <date>** Informiert über Druckaufträge, die bis zu dem angegebenen Datum erzeugt wurden. (CREATION-DATE ≤ angegebenes Datum).

#### $TO = *TODAY$

Informiert über Druckaufträge, die bis heute erzeugt wurden.

#### **TO = \*YESTERDAY**

Informiert über Druckaufträge, die bis zum Vortag erzeugt wurden.

 **TO = <integer -9999..0> / <date>** Informiert über Druckaufträge, die bis zu dem angegebenen Datum erzeugt wurden.

# **OUTPUT = \*SYSOUT / \*SYSLST / \*CONSOLE / \*NONE**

Bestimmt das Ausgabemedium für die Textausgabe.

## **OUTPUT = \*SYSOUT**

Die Ausgabe erfolgt nach SYSOUT.

#### **OUTPUT = \*SYSLST** Die Ausgabe erfolgt nach SYSLST.

 **OUTPUT = \*CONSOLE**

Die Ausgabe erfolgt auf die Konsole.

## **OUTPUT = \*NONE**

Es erfolgt keine Textausgabe.

**STRUCTURE-OUTPUT = \*SYSINF / <structured-name 1..20> (…) / \*NONE** Steuert die strukturierte Ausgabe in S-Variable.

 **STRUCTURE-OUTPUT = \*SYSINF**

Die strukturierte Ausgabe wird in den S-Variablenstrom SYSINF gelenkt.

#### **STRUCTURE-OUTPUT = <structured-name 1..20>(WRITE-MODE=…)**

Name der S-Variable, welche für die strukturierte Ausgabe verwendet werden soll.

#### **WRITE-MODE = \*REPLACE / \*EXTEND**

Bestimmt, ob die Ausgabe den aktuellen Inhalt der S-Variablen ersetzen oder erweitern soll.

#### **WRITE-MODE = \*REPLACE**

Der Inhalt der S-Variablen wird durch die neue Ausgabe ersetzt.

 *Hinweis:* Die Variable wird von dem Kommando neu angelegt. Existiert bereits eine Variable mit dem gleichen Namen, so wird sie während der Kommandobearbeitung gelöscht und neu angelegt.

#### **WRITE-MODE = \*EXTEND**

Die neue Ausgabe erweitert den Inhalt der S-Variablen.

#### **STRUCTURE-OUTPUT = \*NONE**

Es erfolgt keine strukturierte Ausgabe.

**COLUMN-1 = \*TSN / \*USERID / \*ACCOUNT /\*PNAME / \*PRI / \*RTSN / \*DESTINATION / \*FORM / \*DATE** Der angegebene Wert beeinflusst Reihenfolge der Spalten und Zeilen bei Ausgabe nach SYSOUT, SYSLST und auf Konsole. Der angegebene Wert wird in Spalte 1 angezeigt, und die Sätze werden vor Ausgabe sortiert.

### **COLUMN-1 = \*TSN**

 Die Auftragsnummer wird in der ersten Spalte ausgegeben und die Daten werden vor der Ausgabe nach Auftragsnummer sortiert.

#### **COLUMN-1 = \*USERID**

 Die Benutzerkennung der Druckaufträge wird in der ersten Spalte ausgegeben und die Daten werden vor der Ausgabe nach Benutzerkennung sortiert.

#### **COLUMN-1 = \*ACCOUNT**

 Die Abrechnungsnummer der Druckaufträge wird in der ersten Spalte ausgegeben und die Daten werden vor der Ausgabe nach Abrechnungsnummer sortiert.

#### **COLUMN-1 = \*PNAME**

 Der SPOOLOUT-Name der Druckaufträge wird in der ersten Spalte ausgegeben und die Daten werden vor der Ausgabe nach SPOOLOUT-Name sortiert.

#### **COLUMN-1 = \*PRI**

 Die Priorität der Druckaufträge wird in der ersten Spalte ausgegeben und die Daten werden vor der Ausgabe nach Priorität sortiert.

#### **COLUMN-1 = \*RTSN**

 Die TSN des Auftraggebers wird in der ersten Spalte ausgegeben und die Daten werden vor der Ausgabe nach TSN des Auftraggebers sortiert.

#### **COLUMN-1 = \*DESTINATION**

 Das Ausgabemedium der Druckaufträge (\*CENTRAL oder Druckername) wird in der ersten Spalte ausgegeben und die Daten werden vor der Ausgabe nach dem Ausgabemedium sortiert.

#### **COLUMN-1 = \*FORM**

 Der Formularname der Druckaufträge wird in der ersten Spalte ausgegeben und die Daten werden vor der Ausgabe nach Formularnamen sortiert.

#### **COLUMN-1 = \*DATE**

 Das Erstellungsdatum (und Uhrzeit) der Druckaufträge werden in der ersten Spalte ausgegeben und die Daten werden vor der Ausgabe nach Erstellungsdatum sortiert.

#### **SORTING-ORDER = \*ASCENDING / \*DESCENDING**

Der angegebene Wert bestimmt, ob die Informationen vor Ausgabe nach SYSOUT, SYSLST und Konsole aufsteigend oder absteigend sortiert werden.

#### **SORTING-ORDER = \*ASCENDING**

Die Informationen werden aufsteigend sortiert.

#### **SORTING-ORDER = \*DESCENDING**

Die Informationen werden absteigend sortiert.

#### **Kommando-Returncode**

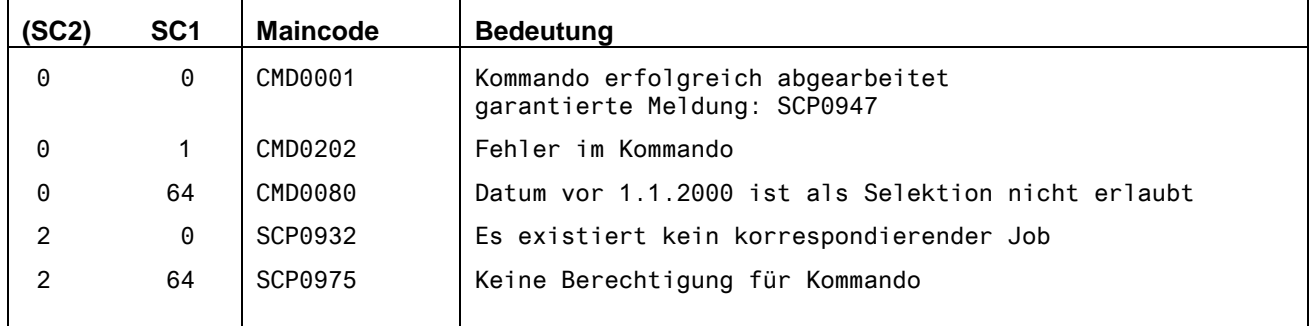

#### **Ausgabe nach SYSOUT / SYSLST / Konsole**

Der Wert beim Operand COLUMN-1 beeinflusst die Reihenfolge der Spalten bei Ausgabe nach SYSOUT, SYSLST und Konsole. Die Bedeutung der Felder ist im Anschluss an die Ausgabe-Formate in einer Tabelle aufgelistet.

#### **Reihenfolge der Spalten bei der Textausgabe wenn COLUMN-1=\*TSN**

TSN USERID ACCOUNT PNAME PRI RTSN DESTINATION FORM CRE.DATE + TIME @@@@ @@@@@@@@ @@@@@@@@ @@@@@@@@ @@@ @@@@ @@@@@@@@@@@@@ @@@@@@ JJJJ-MM-TT SS:MM

#### **Reihenfolge der Spalten bei der Textausgabe wenn COLUMN-1=\*USERID**

USERID TSN ACCOUNT PNAME PRI RTSN DESTINATION FORM CRE.DATE + TIME @@@@@@@@ @@@@ @@@@@@@@ @@@@@@@@ @@@ @@@@ @@@@@@@@@@@@@ @@@@@@ JJJJ-MM-TT SS:MM

#### **Reihenfolge der Spalten bei der Textausgabe wenn COLUMN-1=\*ACCOUNT**

ACCOUNT TSN USERID PNAME PRI RTSN DESTINATION FORM CRE.DATE + TIME @@@@@@@@ @@@@ @@@@@@@@ @@@@@@@@ @@@ @@@@ @@@@@@@@@@@@@ @@@@@@ JJJJ-MM-TT SS:MM

#### **Reihenfolge der Spalten bei der Textausgabe wenn COLUMN-1=\*PNAME**

PNAME TSN USERID ACCOUNT PRI RTSN DESTINATION FORM CRE.DATE + TIME @@@@@@@@ @@@@ @@@@@@@@ @@@@@@@@ @@@ @@@@ @@@@@@@@@@@@@ @@@@@@ JJJJ-MM-TT SS:MM

#### **Reihenfolge der Spalten bei der Textausgabe wenn COLUMN-1=\*PRI**

PRI TSN USERID ACCOUNT PNAME RTSN DESTINATION FORM CRE.DATE + TIME @@@ @@@@ @@@@@@@@ @@@@@@@@ @@@@@@@@ @@@@ @@@@@@@@@@@@@ @@@@@@ JJJJ-MM-TT SS:MM

#### **Reihenfolge der Spalten bei der Textausgabe wenn COLUMN-1=\*RTSN**

RTSN TSN USERID ACCOUNT PNAME PRI DESTINATION FORM CRE.DATE + TIME @@@@ @@@@ @@@@@@@@ @@@@@@@@ @@@@@@@@ @@@ @@@@@@@@@@@@@ @@@@@@ JJJJ-MM-TT SS:MM

#### **Reihenfolge der Spalten bei der Textausgabe wenn COLUMN-1=\*DESTINATION**

DESTINATION TSN USERID ACCOUNT PNAME PRI RTSN FORM CRE.DATE + TIME @@@@@@@@@@@@@ @@@@ @@@@@@@@ @@@@@@@@ @@@@@@@@ @@@ @@@@ @@@@@@ JJJJ-MM-TT SS:MM

#### **Reihenfolge der Spalten bei der Textausgabe wenn COLUMN-1=\*FORM**

FORM TSN USERID ACCOUNT PNAME PRI RTSN DESTINATION CRE.DATE + TIME @@@@@@ @@@@ @@@@@@@@ @@@@@@@@ @@@@@@@@ @@@ @@@@ @@@@@@@@@@@@@ JJJJ-MM-TT SS:MM

#### **Reihenfolge der Spalten bei der Textausgabe wenn COLUMN-1=\*CREATION-DATE**

CRE.DATE + TIME TSN USERID ACCOUNT PNAME PRI RTSN DESTINATION FORM JJJJ-MM-TT SS:MM @@@@ @@@@@@@@ @@@@@@@@ @@@@@@@@ @@@ @@@@ @@@@@@@@@@@@@ @@@@@@

### **Bedeutung der Ausgabefelder**

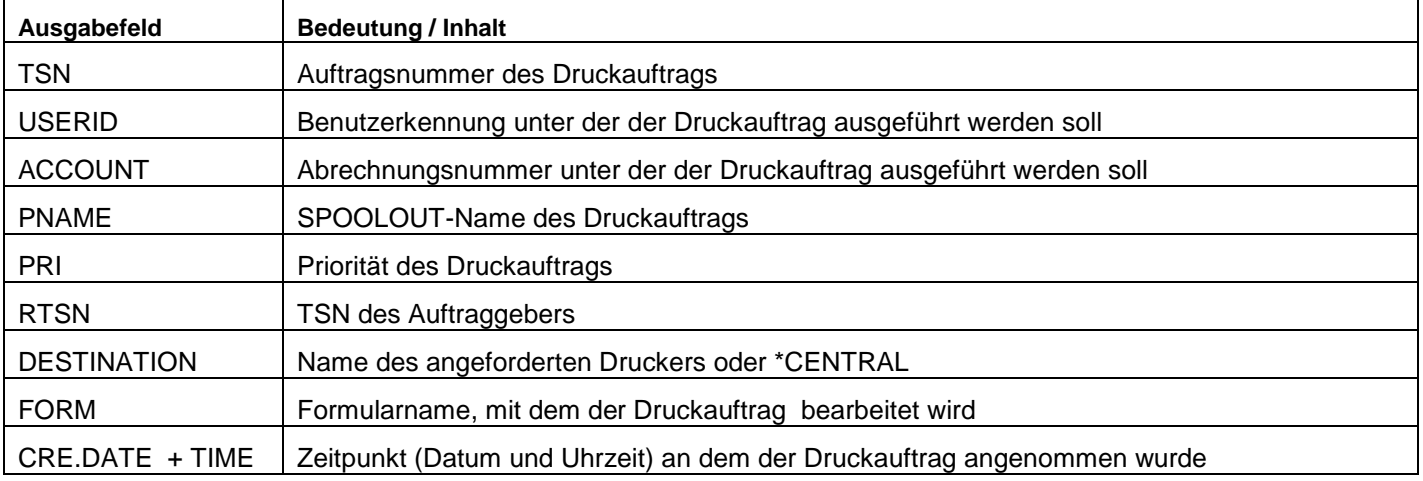

# **Ausgabe in S-Variable**

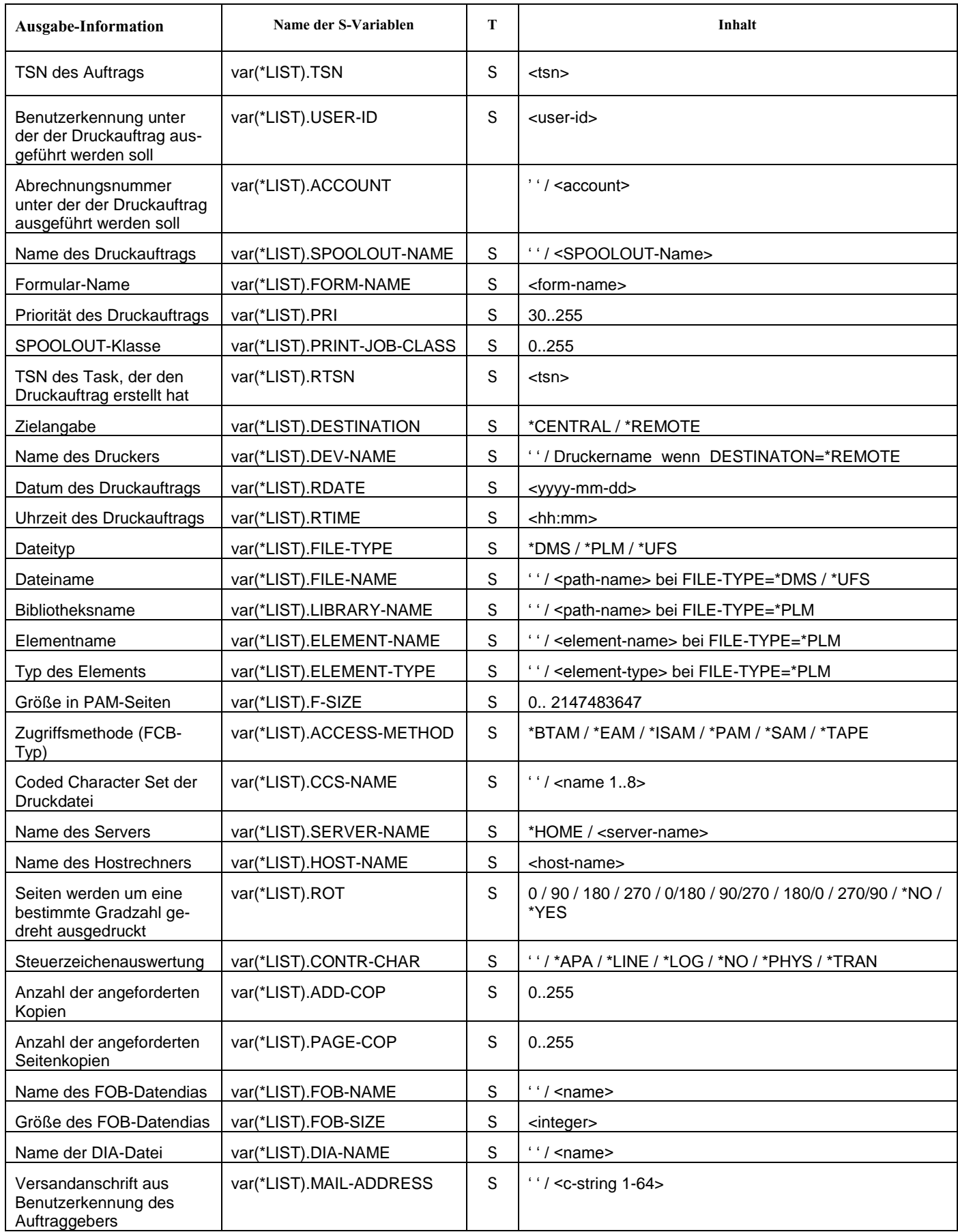

#### **Beispiele**

*Beispiel 1: Anzeige aller Druckaufträge die am 1.2.2018 erzeugt wurden auf SYSOUT.*

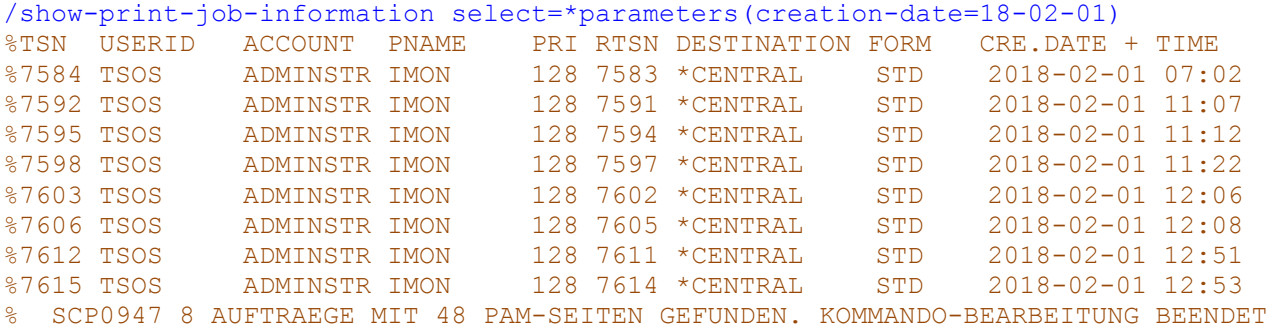

*Beispiel 2: Anzeige aller RSO Druckaufträge mit SPOLOUT-NAME= TEST01, welche zwischen dem 1.2.2018 und 31.5.2018 erzeugt wurden, aus SYSOUT.*

```
/show-print-job-information select=*parameters(spoolout-name=test01,
destination=*remote,creation-date=*interval(from=18-02-01,to=18-05-31))
%TSN USERID ACCOUNT PNAME PRI RTSN DESTINATION FORM CRE.DATE + TIME 
%2587 TSOS ADMINSTR TEST01 210 2585 PRINTER2 HP80 2018-05-17 09:49 
%2944 TSOS ADMINSTR TEST01 210 2936 PRINTER3 STD 2018-05-31 13:56 
%7640 TSOS ADMINSTR TEST01 210 7636 PRINTER2 STD 2018-02-02 13:42 
%9567 TSOS ADMINSTR TEST01 210 9564 PRINTER1 STD 2018-03-27 08:34 
%9569 TSOS ADMINSTR TEST01 210 9563 PRINTER1 HP80 2018-03-27 09:18 
%9718 TSOS ADMINSTR TEST01 210 9715 PRINTER1 STD 2018-04-03 13:57 
  % SCP0947 6 AUFTRAEGE MIT 29 PAM-SEITEN GEFUNDEN. KOMMANDO-BEARBEITUNG BEENDET
```
*Beispiel 3: Anzeige der Druckaufträge, welche länger als eine Woche anstehen, an Konsole. Die Ausgabe wird nach Datum sortiert.* 

 *Das aktuelle Datum in diesem Beispiel war der 24.8.2018.*

```
/getjv $sysjv.date 
%18-08-24236 
/show-print-job-information select=*param(creation-date=*interval(to=-7)),output= 
*console,column-1=*date
```
Die Ausgabe erfolgt an der Konsole: %7955-000.135818 %CRE.DATE + TIME TSN USERID ACCOUNT PNAME PRI RTSN DESTINATION FORM %7955-000.135818 %2018-08-07 10:15 7481 AUFTR A4712 R27208 210 7477 \*CENTRAL FR2 %7955-000.135818 %2018-08-15 10:16 7716 AUFTR A4711 R17246 210 7713 \*CENTRAL FR1 %7955-000.135818 %2018-08-15 12:01 7719 AUFTR A4711 R17247 210 7714 \*CENTRAL FR1 %7955-000.135818 %2018-08-15 13:18 7721 AUFTR A4711 R17248 210 7714 \*CENTRAL FR1 %7955-000.135818 % SCP0947 4 AUFTRAEGE MIT 12 PAM-SEITEN GEFUNDEN. KOMMANDO-BEARBEITUNG BEEN-DET

*Beispiel 4: Ausgabe der Informationen über Druckauftrag mit TSN=7100 in die S-Variable TSN7100. Die S-Variable wird von dem Kommando SHOW-PRINT-JOB-INFORMATION erzeugt.*

```
/show-print-job-information tsn=7100,structure-output=tsn7100,output=*no 
/show-variable tsn7100
TSN7100(*LIST).TSN = 7100 
TSN7100(*LIST).USER-ID = TSOS 
TSN7100(*LIST).ACCOUNT = ADMINSTR 
TSN7100(*LIST).SPOOLOUT-NAME = SPJI01 
TSN7100(*LIST).FORM-NAME = STD 
TSN7100(*LIST).PRI = 210 
TSN7100(*LIST).PRINT-JOB-CLASS = 1 
TSN7100(*LIST).RTSN = 7099 
TSN7100(*LIST).DESTINATION = *CENTRAL
TSN7100(*LIST).DEV-NAME =
```

```
TSN7100(*LIST).RDATE = 2018-07-23 
TSN7100(*LIST).RTIME = 13:45 
TSN7100(*LIST).FILE-TYPE = *PLM 
TSN7100(*LIST).FILE-NAME = 
TSN7100(*LIST).LIBRARY-NAME = :S20B:$TSOS.SYSDOC.REWAS.020.OSS
TSN7100(*LIST).ELEMENT-NAME = LICENSE.CURL.7.52.1.TXT 
TSN7100(*LIST).ELEMENT-TYPE = X 
TSN7100(*LIST).F-SIZE = 1 
TSN7100(*LIST).ACCESS-METHOD = *PAM 
TSN7100(*LIST).CCS-NAME = 
TSN7100(*LIST).SERVER-NAME = *HOME 
TSN7100(*LIST).HOST-NAME = MB183020 
TSN7100(*LIST).ROT = *NOTSN7100(*LIST).CONTR-CHAR = *NO 
TSN7100 (*LIST).ADD-COP = 0
TSN7100(*LIST).PAGE-COP = 0 
TSN7100(*LIST).FOB-NAME = 
TSN7100 (*LIST). FOB-SIZE = 0
TSN7100(*LIST).DIA-NAME = 
TSN7100(*LIST).MAIL-ADDRESS = SYSTEM ADMINISTRATOR
```
*Beispiel 5: Ausgabe der Informationen über Druckaufträge mit FORM=HP80 für Drucker PRINTER1 nach SYSOUT und in die S-Variable VAR1 durch Umlenkung des Streams \*SYSINF. Die S-Variable muss von dem Anwender erzeugt werden.*

```
/declare-variable var1,type=structure,multiple-elements=*list 
/assign-stream stream-name=sysinf,to=*variable(variable-name=var1) 
/show-print-job-info form-name=hp80,dest=printer1,column-1=date 
%CRE.DATE + TIME TSN USERID ACCOUNT PNAME
%2018-03-27 09:18 9569 TSOS ADMINSTR TEST01 210 9563 PRINTER1 HP80 
% SCP0947 1 AUFTRAEGE MIT 1 PAM-SEITEN GEFUNDEN. KOMMANDO-BEARBEITUNG BEENDET 
/show-variable var1 
VAR1(*LIST).TSN = 9569 
VAR1(*LIST).USER-ID = TSOS 
VAR1(*LIST).ACCOUNT = ADMINSTR 
VAR1(*LIST).SPOOLOUT-NAME = TEST01 
VAR1(*LIST).FORM-NAME = HP80 
VAR1 (*LIST).PRI = 210
VAR1(*LIST).PRINT-JOB-CLASS = 1 
VAR1(*LIST).RTSN = 9563 
VAR1(*LIST).DESTINATION = *REMOTE 
VAR1(*LIST).DEV-NAME = PRINTER1 
VAR1(*LIST).RDATE = 2018-03-27 
VAR1(*LIST).RTIME = 09:18 
VAR1(*LIST).FILE-TYPE = *DMS 
VAR1(*LIST).FILE-NAME = :S20B:$TSOS.BULLETIN
VAR1(*LIST).LIBRARY-NAME = 
VAR1(*LIST).ELEMENT-NAME = 
VAR1(*LIST).ELEMENT-TYPE = 
VAR1 (*LIST). F-SIZE = 1
VAR1(*LIST).ACCESS-METHOD = *SAM 
VAR1(*LIST).CCS-NAME = 
VAR1(*LIST).SERVER-NAME = *HOME 
VAR1(*LIST).HOST-NAME = MB183020 
VAR1(*LIST).ROT = *NO 
VAR1(*LIST).CONTR-CHAR = *NO 
VAR1(*LIST).ADD-COP = 0 
VAR1(*LIST).PAGE-COP = 0 
VAR1(*LIST).FOB-NAME =
VAR1(*LIST).FOB-SIZE = 0 
VAR1(*LIST).DIA-NAME = D1 
VAR1(*LIST).MAIL-ADDRESS = SYSTEM ADMINISTRATOR
```